## **Dateiverschlüsselung mit AxCrypt**

Mit sehr wenig Aufwand vermeidet der vorsichtige PC-Besitzer mit der kostenlosen Software AxCrypt die unangenehmen Folgen eines Datendiebstahls**.** 

Die Freeware funktioniert auf sehr einfache Weise, indem Sie einzelne Dateien und Ordner mit der rechten Maustaste verschlüsselt.

Die Freeware integriert sich in den Windows Explorer und erscheint nach der Installation als Option im Menü der rechten Maustaste.

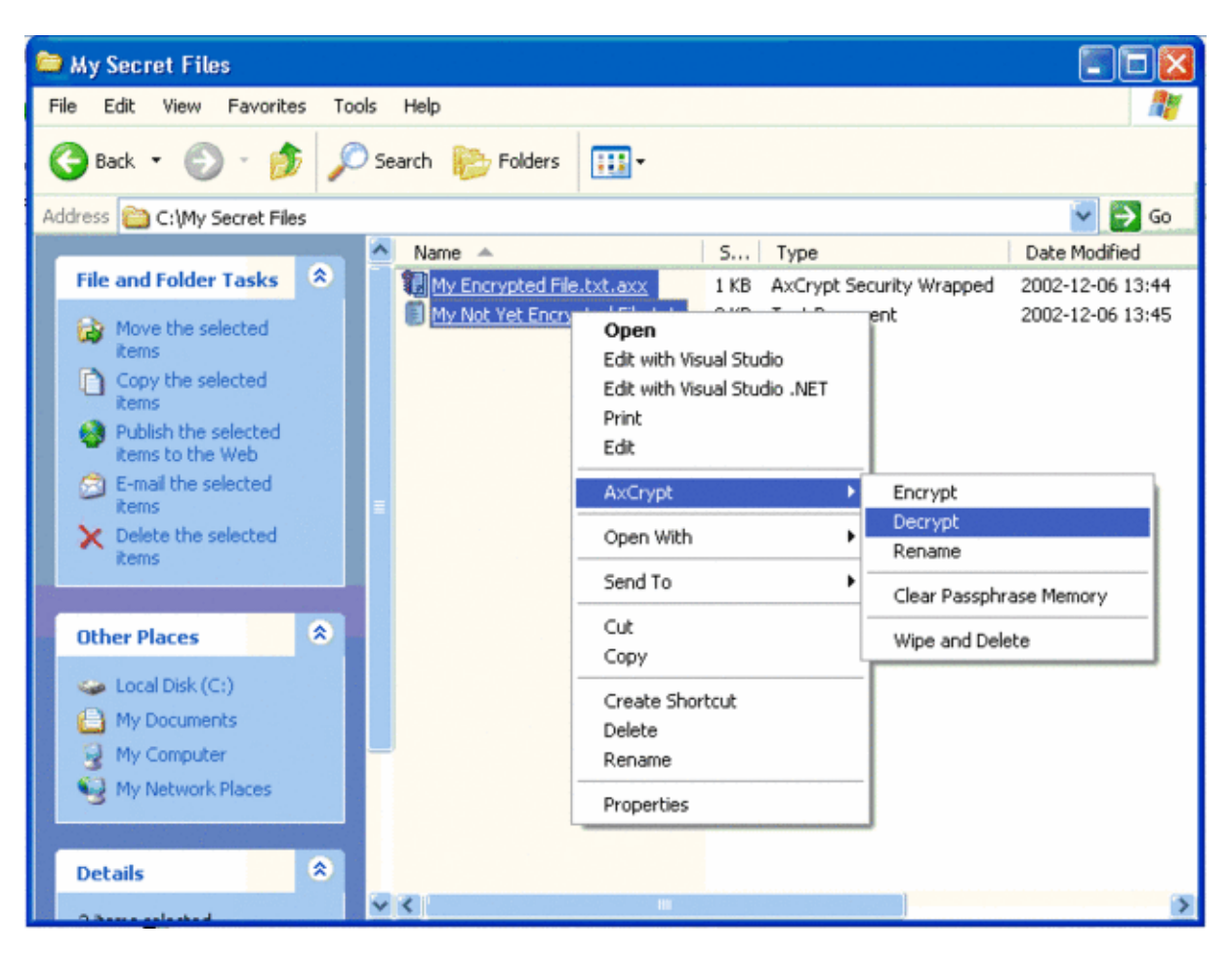

Der Nutzer kann bis zu vier GB große Dateien oder Ordner mit einem Klick verschlüsseln. Ein Passwort verriegelt die Datei mit einer Schlüssellänge von 128-Bit. Das gleiche Schlüsselwort öffnet verschlüsselte Dateien und Ordner. Optional erstellt AxCrypt ein zufälliges Schlüsselwort oder eine zusätzliche Schlüsseldatei. Diesen Generalschlüssel fragt die Software zu Beginn einer jeden Windows-Sitzung ab.

AxCrypt funktioniert mit Windows 95/98/ME/NT/2000/XP und verfügt auch über einen integrierten Dateishredder.

Hersteller: Axantum, [www.axantum.com/AxCrypt/](http://www.axantum.com/AxCrypt/) (englisch)

Derzeit wird AxCrypt in den Sprachen Englisch, Deutsch, Französisch, Spanisch, Italienisch, Ungarisch und Schwedisch angeboten.